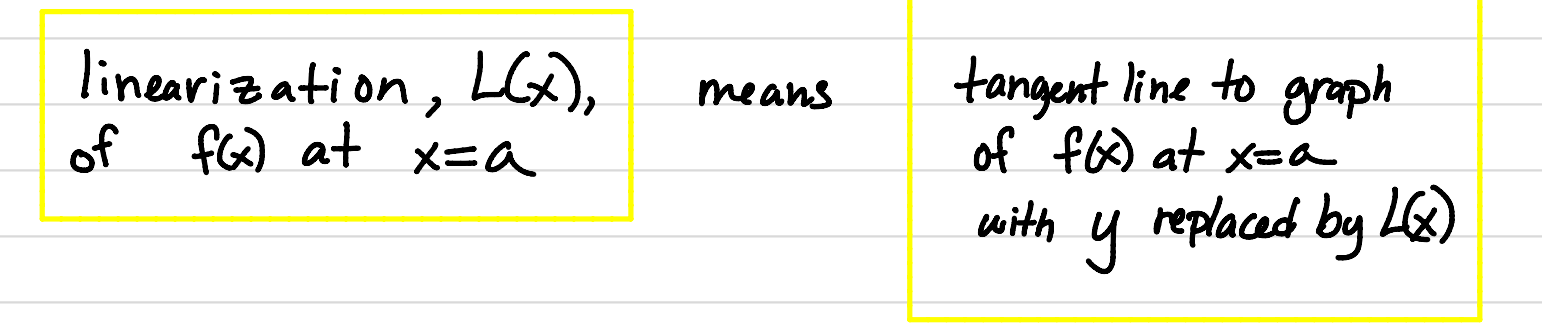

Example . Find the linearization of  $f(x) = |x|$  at  $a=4$ .  $work$ :  $f(4) = 14 = 2$  point (4,2) f '  $(x) = \frac{1}{2}x^{1/2}$ ,  $m = f'(4) = \frac{1}{2}(4)^{2} = \frac{1}{4}$ tangent line: y-2= $\frac{1}{4}(x-4)$  or y=2+ $\frac{1}{4}(x-4)$ ANSWER:  $L(x) = 2 + \frac{1}{4}(x-4)$ , note: I dont simplify...  $\text{Why}$ ? $\text{S}$  LGC) is good at approximating FGD NEAR a=4.  $\sqrt{2}$  $(u_1, L(4,1)) =$  (7.132.025) dure  $\mu$ <sup>CIM</sup>  $\mu$ Look at  $\mathcal{Y}$  and  $\mathcal{Y}$ # problem <sup>1</sup>  $y=0$ <br>  $y=0$ <br>  $(4.1, \sqrt{4.1}) = (4.1, 2.0248...)$ <br>  $y=0$ <br>  $y=0$ <br>  $y=0$ <br>  $y=0$ <br>  $y=0$ (  $T = \frac{9}{5} \sqrt{25}$ <br>
(4.1,  $\sqrt{41}$ ) = (4.1, 2.0248 ...)<br>  $T_X$ 

The point is that these y-values (actput values) are REALLY close!

1. Use the linear approximation of  $f(x) = \sqrt{x}$  at  $x = 4$  to approxmiate  $\sqrt{4.1}$  and compare your result  $\frac{1}{4} \cdot (0.1) = (0.25)(0.1)$ <br>= 0.025 to its approximation computed by your calculator.  $\rightarrow$   $L(x) = 2 + \frac{1}{4}(x-4)$  (from previous page) Plug in x=4.1 into L(x): L(4.1) = 2+ $\frac{1}{4}$ (4.1-4) = 2+ $\frac{1}{4}$  $\cdot$ (0.1) = 2.025 Compare:  $f(4.1) = \sqrt{4.1} = 2.0248...$  $7\frac{1}{115}$  is our agproximation to  $L(4.1) = 2.025$ See picture on previous page!  $error \approx 0.0002$  $(!!)$ 1. Inperi<del>esti</del>o 2. Use the linear approximation to approximate the cosine of  $29^{\circ} = \frac{29}{30} \frac{\pi}{6}$  radians. What is  $f(x)? a?$  $L(x) = \frac{\sqrt{5}}{2} - \frac{1}{2}(x - \frac{\pi}{6})$ Canswer  $f(x) = \cos x$ approximation  $a = 30^{\circ}$  $L(\frac{29}{20}\cdot\frac{\sqrt{3}}{6})=\frac{\sqrt{3}}{2}-\frac{1}{2}(\frac{29}{30}\cdot\frac{\pi}{6}-\frac{\pi}{6})$ Work: Find tangent lines  $=\frac{\sqrt{3}}{2}+\frac{1}{2}\cdot\frac{1}{30}=\frac{30\sqrt{3}+1}{60}\cdot 0.87475.$  $f(\frac{\pi}{6}) = \frac{\sqrt{3}}{2}$  $f'(\frac{\pi}{6}) = -\sin(\frac{\pi}{6}) = -\frac{1}{2}$  $ASid: CsS(290) = 0.874619$ 3. Find the linear approximation of  $f(x) = \ln(x)$  at  $a = 1$  and use it to approxmate  $\ln(0.5)$  and  $\ln(0.9)$ . Compare your approximation with your calculator's. Sketch both the curve  $y = \ln(x)$  and  $y = L(x)$  and label the points  $A = (0.5, \ln(0.5))$  and  $B = (0.5, L(0.5))$  $Compare: ln(0.5) = -0.6931$  vs. -0.5 **•**  $f(1) = ln(1) = 0$ . point(1,0)  $Ln(0.9) = -D.105$   $y5. -0.1$  $f'(x) = \frac{1}{x}$ ,  $f'(x) = \frac{1}{T} = 1 = m$  $L(f)$ Both are close.  $line: y - 0 = 1 (x-1)$  $y$ = $1$ nd Szech  $L(x) = x-1$  $L(0.5) = 0.5 - 1 = -0.5$  $L(0.9) = 0.9 - 1 = -0.1$  $\mathbf{B}$ 

 $\mathbf{1}$ 

 $3-9$ 

 $Diffefeh+ial$ the differential  $dy = f'(x) dx$ means  $0 f \frac{y+f(x)}{x}$  $E$  xample: The differential of  $y = x^2$  is  $dy = \frac{1}{2}x^{\frac{1}{2}}dx$ The differential estimates how much y changes for a given  $Why$ ? change in x. to line with slope  $m = f'(a)$ Picture The differential uses the  $F(\alpha)$ tangent line for this<br>estimation. **a+Ax** 

Look at problem 4

4. A tree is growing and the radius of its trunk in centemeters is  $r(t)=2\sqrt{t}$  where *t* is measured in years. Use the differential to estimate the change in radius of the tree from 4 years to 4 years and one month. न  $\ddot{\mathbf{r}}$ 

• the differential: 
$$
dr = 2 \cdot \frac{1}{2} \cdot \frac{1}{t} = \frac{1}{2} dr
$$
 or  $dr = \frac{1}{\sqrt{t}} dt$  differentiable  
 256 At =  $\frac{1}{12}$ . Plug in:  $t = 4$ ,  $dt = \frac{1}{12}$  to get  
  $dr = \frac{1}{\sqrt{u}} \cdot \frac{1}{12} = \frac{1}{24} cm$ 

5. A coat of paint of thinkness 0*.*05cm is being added to a hemispherical dome of radius 25m. Esti-c mate the volume of paint needed to accomplish this task. [Challenge: will this be an underestimate<br>  $\sim$  - averestimate? Thinking coometrically or thinking algebraically will both give you the same or an overestimate? Thinking geometrically or thinking algebraically will both give you the same answer.]

Answer.]  
\n
$$
\frac{\text{nam}(\text{1})}{\text{paint}}
$$
\n
$$
\frac{\text{paint}}{\text{paint}}
$$
\n
$$
\frac{\text{hair}}{\text{paint}}
$$
\n
$$
\frac{\text{day}}{2\pi r^{3}} = \frac{1}{2} \text{diff}(\text{1})
$$
\n
$$
\frac{\text{day}}{2\pi r^{2}} = \frac{2}{3} \pi r^{3}
$$
\n
$$
\frac{\text{diff}(\text{1})}{\text{signal}} = \frac{1.96 \text{ m}^{3}}{100} = 0.0005 \text{ m}
$$
\nSo  $dV = 2\pi (25) = 0.05 = 1.96 \text{ m}^{3}$ 

6. The radius of a disc is 24cm with an error of *±*0*.*5cm. Estimate the error in the area of the disc as an absolute and as a relative error.

6. The radius of a disc is 24cm with an error of  $\pm 0.5$ cm. Estimate the error in the area of the disc as an absolute and as a relative error.

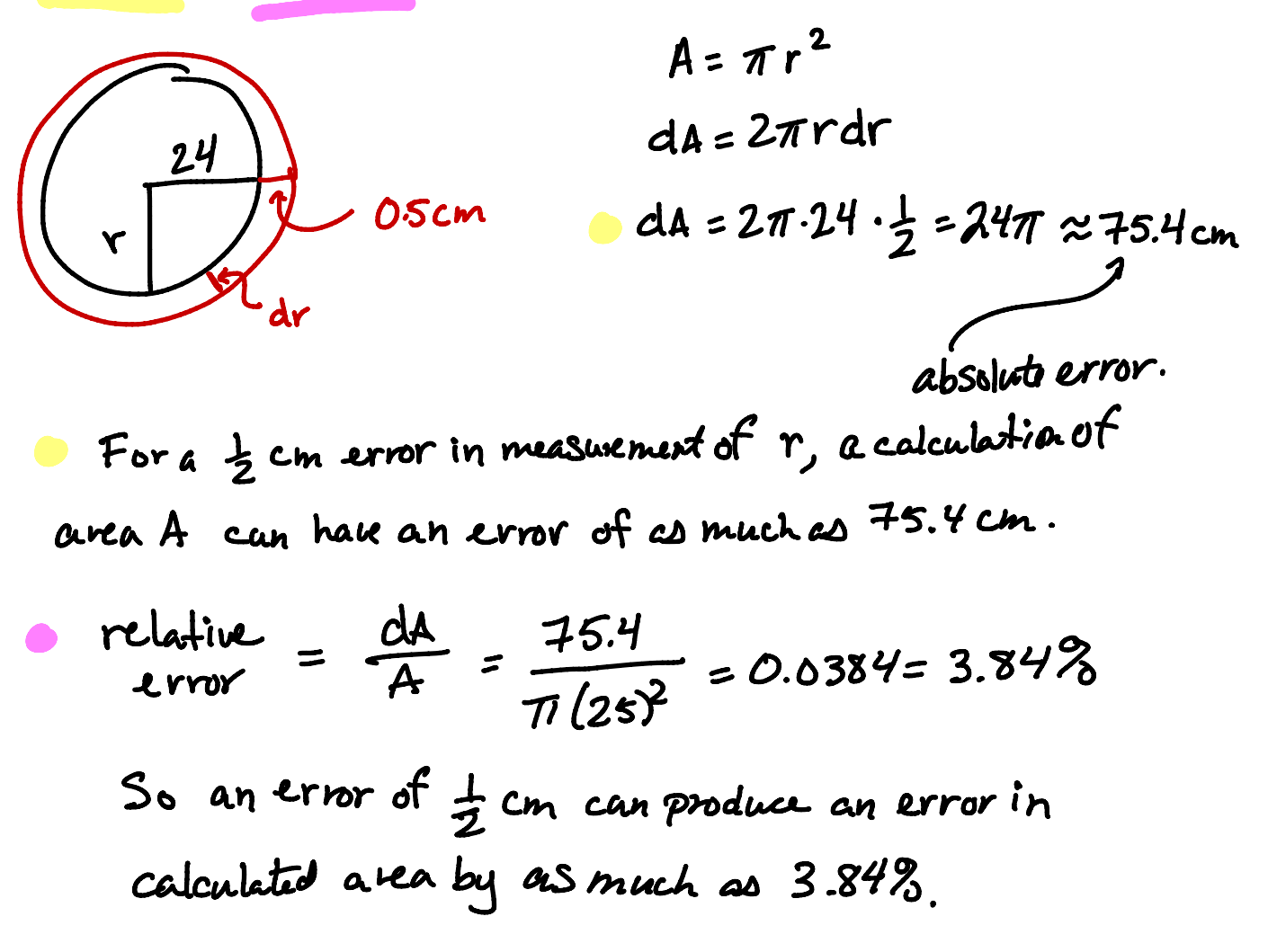